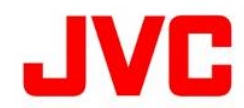

# GY-HM200 ファームウェアアップデート(V0305)について

追加・変更された機能や表示変更についてのお知らせです。「取扱説明書」とあわせてお読みください。

## カラーマトリクス設定ナチュラルモードの追加

標準より明るく自然な色合いのカラーマトリクスを追加しまし た。舞台照明などの強い単色光源下での撮影に効果的で す。

■メニュー項目:[カラーマトリクス]に"ナチュラル"を追加 [カメラ設定...]→[カラーマトリクス]に"ナチュラル"を追加しまし た。

[設定値:ナチュラル, シネマ(和らか), シネマ(鮮やか), ●ス タンダード]

メモ:

"ナチュラル"選択時の[カメラ設定]→[カラーマトリクス]/[調 整]項目の[彩度]と[明度]の設定範囲は、それぞれ-5~0~+5 です。

※設定値の●は工場出荷位置です。

# ライブストリーミング設定の変更と追加

ライブストリーミング時の配信フォーマットを新規に追加しまし た。

#### ■ライブストリーミング設定の「フレーム数/画質」を「フレーム レート」、「ビットレート」に変更

[システム...]→[ネットワーク]/[設定...]→[ライブストリーミング 設定...]→[フレーム数/画質]を「フレームレート」、「ビットレー ト」に変更しました。

## ■ライブストリーミング設定のフレームレート追加

[システム...]→[ネットワーク]/[設定...]→[ライブストリーミング …<br>設定...]→[解像度]を"1280x720"に選択した時の[フレーム レート]に"60p"、"50p"を追加しました。 また、[システム...]→[ネットワーク]/[設定...]→[ライブストリー ミング設定...]→[解像度]を"640x360"に選択した時の[フレ ームレート]に"60p"、"50p"を追加しました。

メモ:

[システム...]→[記録設定...]→[記録フォーマット...]→[フレーム レート]項目が"60p (50p)"であり、ライブストリーミング設定の [解像度]を"1280x720"または "640x360"に選択した時にの み、[フレームレート]項目"60p (50p)"を設定可能です。

※「プロトコル」設定によっては、使用可能なビットレートは変 化します。

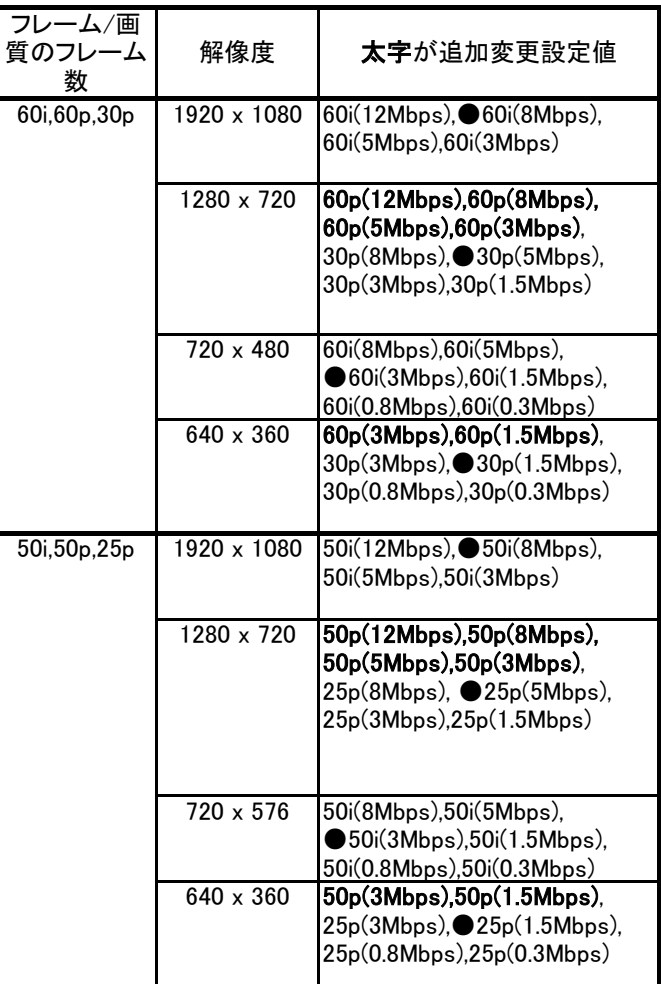

## ■ライブストリーミング「自動再開」機能の追加

[システム...]→[ネットワーク]/[設定...]→[ライブストリーミング設 定...]→[自動再開]を追加しました。

[ライブストリーミング]項目が"入" の状態で、ネットワーク接続が 切断された場合に、[ライブストリーミング]項目は自動的に"切" になり、ネットワークが再接続された場合には、再度[ライブスト リーミング]項目を"入"に操作する必要がありましたが、ネット ワークが再接続された場合に、自動的にライブストリーミングを 再開する機能と設定を追加しました。

●切:

従来通り、ネットワークが再接続されても、ライブストリーミングは 自動的に再開しません。

●入:

ネットワークが再接続されたら、ライブストリーミングを自動的に 再開します。

メモ: [設定値:入, ●切]

カメラの電源が切れた場合は、再び電源を入れてネットワーク接 続が確立しても、[自動再開]項目の設定にかかわらず自動的に ライブストリーミングを開始しません。